Reunión General de Unired: Red de Redes de Información Económica y Social, 2001 November 23, 2001.

#### **Base Unired 2001: actualización y cambios en la interfaz de búsquedas online.**

Giordanino, Eduardo Pablo.

Cita:

Giordanino, Eduardo Pablo (2001). Base Unired 2001: actualización y cambios en la interfaz de búsquedas online. Reunión General de Unired: Red de Redes de Información Económica y Social, 2001 November 23.

Dirección estable:<https://www.aacademica.org/egiordanino/7>

ARK: <https://n2t.net/ark:/13683/ph50/fhD>

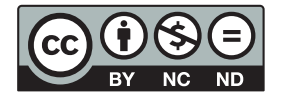

Esta obra está bajo una licencia de Creative Commons. Para ver una copia de esta licencia, visite [https://creativecommons.org/licenses/by-nc-nd/4.0/deed.es.](https://creativecommons.org/licenses/by-nc-nd/4.0/deed.es)

Acta Académica es un proyecto académico sin fines de lucro enmarcado en la iniciativa de acceso abierto. Acta Académica fue creado para facilitar a investigadores de todo el mundo el compartir su producción académica. Para crear un perfil gratuitamente o acceder a otros trabajos visite: https://www.aacademica.org.

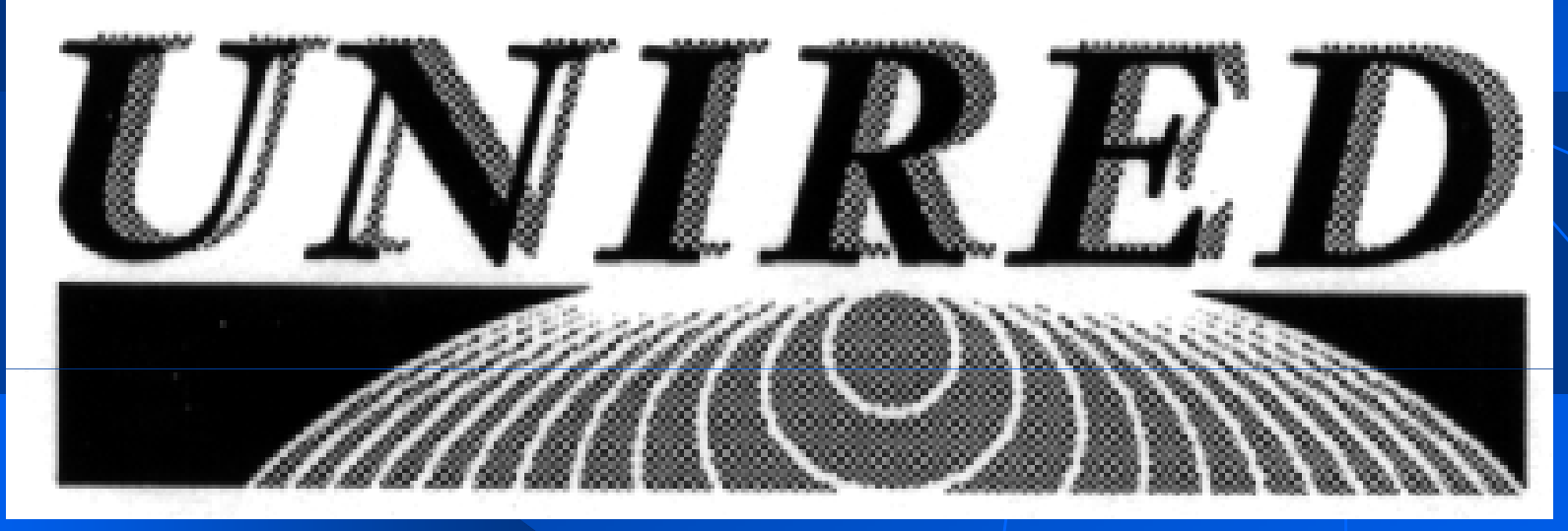

# Base *Unired 2001*

**Actualización base de datos ynueva versión de interfaz de búsquedas**

**Miércoles 14 de noviembre 2001**

Bases recibidas**Convocatoria: 3/4/2001Control de calidad: Chequeo campos válidos Chequeo caracteres válidos Chequeo datos válidos CISIS**

**Resultado:Validez datos, reducción tamaño base**1

## Armado de la base Archivos .ISO $\bullet$  Generación Generación MST, AI: (PC Pentium II, 200 Mhz, 64 Mb) Prueba en *server*: ISO - MST, AI (Linux Red Hat 6.2, 486)◆ Tamaño base: MST: 400 Mb (Total: 535 Mb)

Características de la base**78 bases de datos75 bibliotecas73 instituciones15 ciudades7 provincias1.017.705 registros**

3

# Insumos del proyecto

 **Apoyo institucional (CPCECABA)** ♦ **Utilización de recursos disponibles Equipos:** *Software:* **MicroISIS, CISIS, WWWISIS***Hardware:* **PC Pentium, Servidor Unix Humanos: 1 profesional, durante 6 meses (±1400 h/h)**

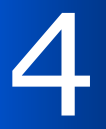

## Cambios en interfaz de búsquedas:

- **1. Búsqueda simple**
- **2. Búsqueda avanzada**
- **3. Acotar resultados de búsquedas**
- **4. Resaltado de términos de búsqueda**
- **5. Navegar desde autores / descriptores**
- **6. Acceso directo a** *e-mail* **<sup>y</sup>***website* **de** 
	- **biblioteca depositaria**
- **7. Acceso a base de una biblioteca**

# Interfaz de búsquedas:

1. Búsqueda simple:mejora en algoritmo de búsquedatruncamiento y AND automáticos

**Consultas a la base UNIRED** 

Ingrese palabras para buscar:

6

**Buscar** 

# Interfaz de búsquedas:**2. Búsqueda avanzada: operadores booleanos (***and, or, and not* **) fecha campos específicos**

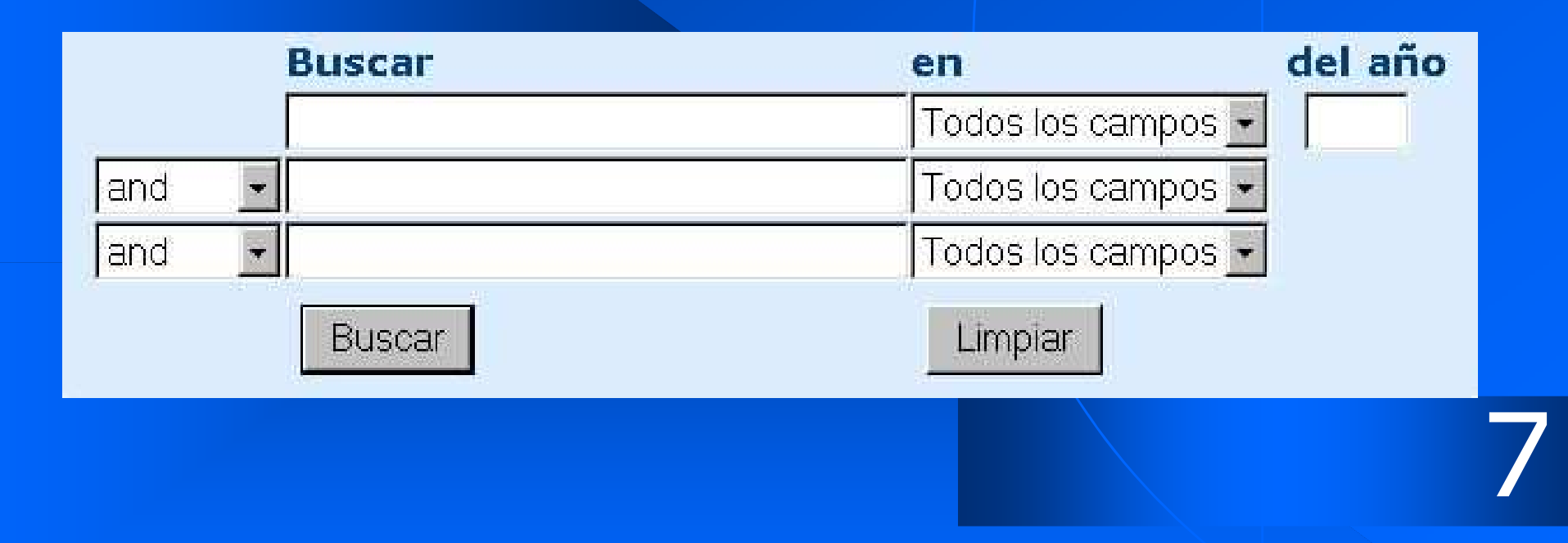

# Interfaz de búsquedas:

- **2. Búsqueda avanzada:Uso de operadores booleanos. Ejemplos:**
- **Argentina AND economía**: obtiene registros que posean las dos palabras (8.782 hits)
- **Argentina OR economía**: obtiene resultados con alguna o las dos palabras (212.780 hits)
- **Argentina AND NOT economía**: resultados con "Argentina" y sin la palabra economía (180.226 hits)

8

# Interfaz de búsquedas:**3. Acotar resultados de búsquedas**

### Acotar:

### Buscar dentro de los resultados

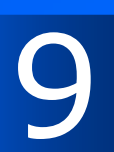

Interfaz de búsquedas: **4. Resaltado de términos de búsqueda5. Navegar desde autores / descriptores**

#### **Registro: 171807**

AUTOR: Ouesada, Sixto J. TITULO: Las finanzas de la República Argentina, 434 p. LIIGAR: Buenos Aires. EDITOR: Impr. M. Biedma. **FFCHA: 1892.** 

TEMAS: HACIENDA PUBLICA PRESUPUESTO ADMINISTRACION PUBLICA DEUDA PUBLICA CONDICIONES ECONOMICAS BANCOS CIRCULACION MONETARIA EMPRESTITOS CREDITO CREDITO AGRICOLA CODIGO: 336.12 019

#### Ubicación:

Centro de Información Bibliográfica "Dr. Juan B. Alberdi" Consejo Profesional de Ciencias Económicas de la Ciudad Autónoma de Buenos Aires (CPCECABA) Viamonte 1549, piso 6 1055 - Ciudad de Buenos Aires ; Argentina

Tel.: (54 011) 5382-9358 Fax: (54 011) 5382-9560

E-mail: biblioteca@cpcecf.org.ar http://www.cpcecf.org.ar/

10

## Interfaz de búsquedas:**6. Acceso directo a** *e-mail* **<sup>y</sup>***website* **de biblioteca depositaria**

# Tel.: (54 011) 5382-9358 Fax: (54 011) 5382-9560 E-mail: biblioteca@cpcecf.org.ar http://www.u.cpcect.org.ar/

11

Interfaz de búsquedas:**7. Acceso a base de una bibliotecaDesde listado de Bibliotecas participantes:**

Biblioteca "Raúl Prebisch" Banco Central de la República Argentina (BCRA) San Martín 216 1004 - Ciudad de Buenos Aires; Argentina Ver base

Arriba

12

# Señas particulares:

 Funcionalidad *cross-browser* (IE-NE) Problemas de acceso (port 82 - 83) solicitar mensaje con solución a:biblioteca@cpcecf.org.artecnico\_cib@cpcecf.org.ar◆ Seguridad (javascript) **• Trucos para bibliotecarios** 

13

# Señas particulares:

**Seguridad (soluciones javascript)**

- **Foco en primer campo de búsquedas**
- **Elimina espacios en blanco**
- **Solamente se pueden ingresar números en campo de fecha**
- **Enlaces para autores y descriptores (javascript + lenguaje formateo ISIS)**

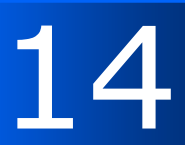

# Señas particulares:

**Trucos para bibliotecarios (tips)**

- **La Búsqueda simple trunca automáticamente**
- **La Búsqueda simple realiza AND** *by default*
- **En Acotar, se puede truncar con \$**
- **En Acotar, se puede usar identificador de campos /(\_\_)**
- **Agregando UI= y la sigla, acotar por la biblioteca propia**
- **En Acotar y Búsqueda avanzada, se pueden usar operadores a nivel de campo (F) y (G)**
- **En Acotar y Búsqueda avanzada, se pueden usar operadores de proximidad . . . y \$ \$ \$**

15

# Acceso a la base *Unired 2001*

- ♦ **Desde la página institucional:**
	- $\bigodot$  **http://www.cpcecf.org.ar, opción "Centro de Inf. Bibliográfica", luego opción "Catálogo en línea Unired"**
	- $\bigcirc$  **http://www.cpcecf.org.ar, "NOVEDADES CIB", opción "Búsqueda en línea >>"**

 **Desde URL directo: http://cib.cponline.org.ar:83/unired.htm**

16

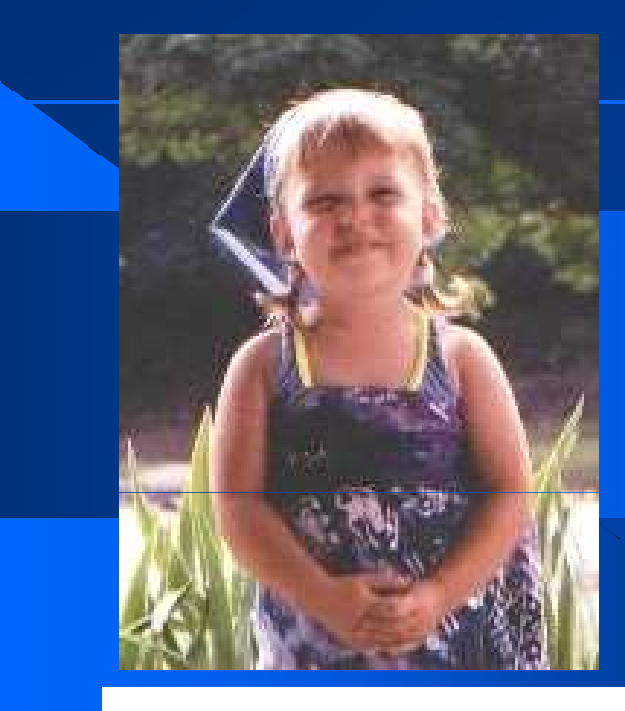

# *Have fun!!!***¡Gracias por acompañarnos!**

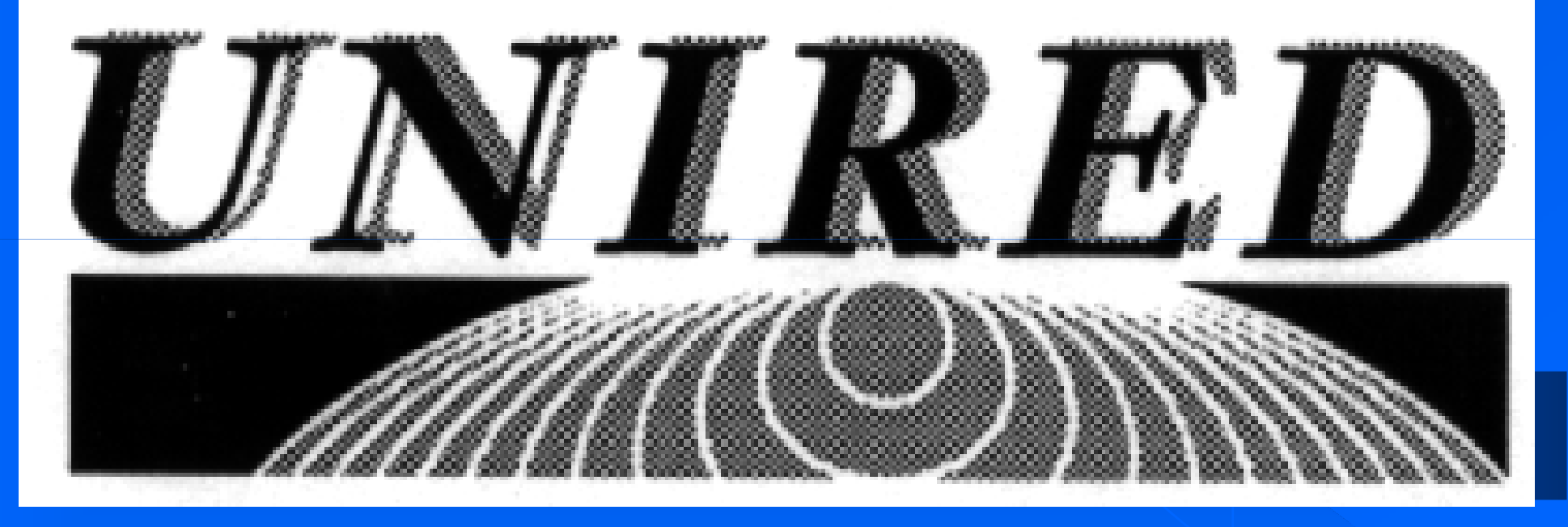